# **EGYPTS OF TEGGOG**

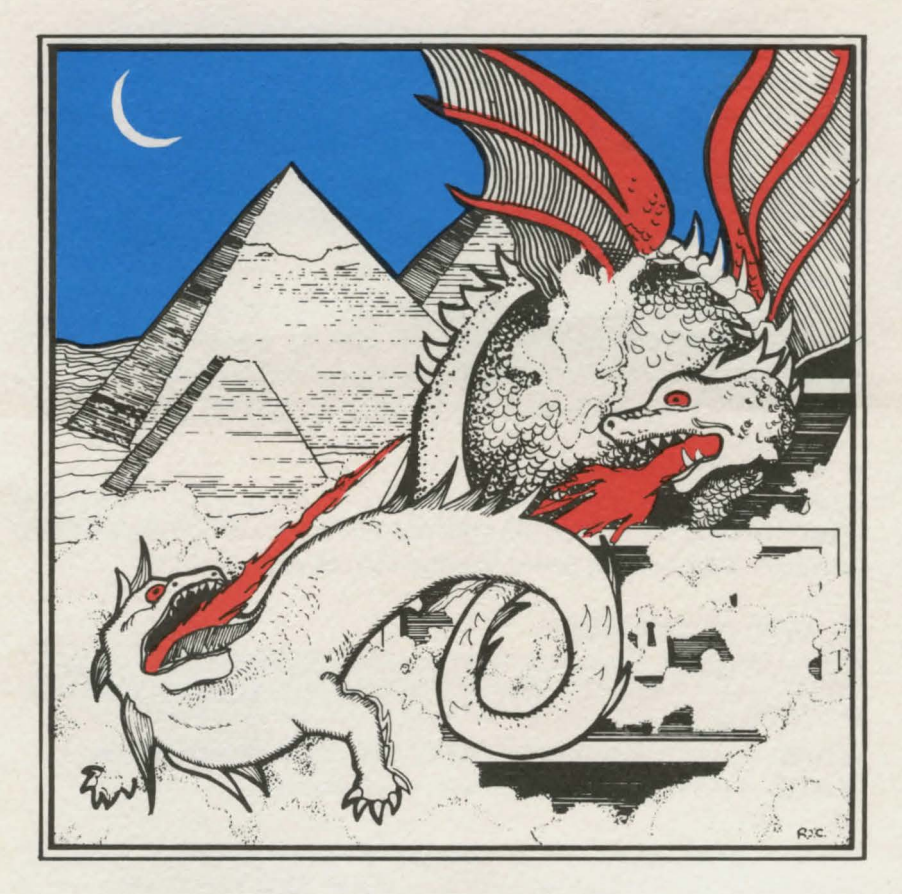

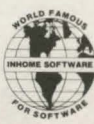

### **INHOME SOFTWARE INCORPORATED KATARI 400/800 16K**

**DISK** 

**CASSETTE** 

1560 Yonge Street **P.O. Box 10** Toronto, Ont. M4T 1Z7

### **ERYDTS OF TERROR**

published by INHOME SOFTWARE INC. © DOREY

Loading Requirements

• minimum 16K memory, BASIC cartridge, and joystick (Port 1).

#### II Loading & Running

- rewind cassette, press PLAY, enter 'CLOAD (Return)'
- when 'READY' enter 'RUN (Return)'
- LEAVE PLAY BUTTON DOWN AT ALL TIMES WHILE PLAYING (program uses tape)

#### Ill i) CHOOSE YOUR GRADE:

Using the joystick, point man at grade then press 'FIRE' button and enter KEYWORD for grade. The KEYWORD for 1st grade (Neophite) is 'MAGIC'. Once into the game, there are no restarts.

#### ii) DISPLAY VARIABLES:

HIM - monsters strength, lowered by you with sword or gun.

YOU - your strength, lowered by monsters, increased with food, or by Tree of Life.

COINS - from chests, exchanged for strength from Tree of Life. SHOTS - from inside chests, used in gun (bullets).

#### iii) WINNING;

To win, simply get the Magic Ring of Power back to crypt No. 1. It is hidden in one of the chests.

You will then learn the keyword for the next grade. If you were playing at the highest grade, (lpsissimus) then you learn the ultimate secret. Press 'FIRE' for a new game.

#### iv) LOSING:

If you fail to find the ring with 3 men, you are rated the no. of beasts slain, no. of chests opened, % effectiveness, and finally your degree within the grade. Press 'FIRE' for a new game.

#### v) PAUSING & QUITTING:

To pause while playing, press '(Control) 1'. To quit, press 'SYSTEM RESET' button.

#### **MISCELLANEOUS**

I' n

I'

MAP The map shows the position & contents of 50 Crypts. The exits from a crypt lead to crypts shown on the map. The map can only be consulted in a crypt in which you have slain the beast and opened the chest  $-$  press 'FIRE' button. To get back into the crypt, press 'FIRE' button again.

BEASTS (Dwellers of the Thresholds) are slain with sword or gun before you can open the chests. Once slain, DO NOT DISTURB THE CORPSE.

- CHESTS Cannot be opened until you have slain the beast, and are holding the key.
	- TREE Tree of Life (The Quabala) will give you the strength in exchange for 5 gold coins. Do not allow anything to fall into the tree, or it will be lost!
- GRADE Your progress is marked in magical grades of the Occult with degrees within these grades. Each grade is kept from the unworthy by keywords. Once a keyword is in your possession, it should not be communicated to anyone. The keywords are placed within the reach of all those who are prepared to work unselfishly for their possession.
- SECRET The ultimate secret is only entrusted to those that are worthy of it, and those that can complete the quest at the highest grade (lpissimus). It explains the first step towards unlimited power.

## **ERYPTS OF TERROR**

Beware as you enter the CRYPT OF TERROR. No one has survived this horror. Only your unrelenting nerve and determination will drive you deeper into the unknown.

Find what lurks in these ancient crypts!!

At last we have found an adventure with full graphics, sound and intrigue for your ATARI 400/800 computer.

CRYPTS OF TERROR is the first adventure game that was completely designed for the ATARI COMPUTERS ONLY. The graphics are the finest available, using the full potential of the ATARI.

Atari 400/800 16K requires minimum of one joystick.

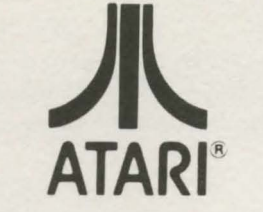

A Warner Communications Company

#### INHOME SOFTWARE REPLACEMENT POLICY

IN HOME SOFTWARE will replace FREE OF CHARGE defective diskette or cassette within 30 days from date of purchase. (shipping charges not included) (proof of purchase must be shown)

#### INHOME SOFTWARE WARRANTY POLICY

We will replace any damaged IN HOME diskette or cassette for a nominal fee of \$10.00. This fee covers the cost of handling and return postage within Canada, the United States and Mexico. For those outside these areas please include funds to cover return postage.

> The original diskette or cassette must be returned, along with your cheque or money order to: INHOME SOFTWARE INCORPORATED 1560 YONGE STREET P.O. BOX 10 TORONTO, ONTARIO M4T 1Z7 (416) 961-2760